# FUNCIONES en MICROSOFT EXCEL

Una función es una herramienta integrada que se emplea en una fórmula y que ejecuta cálculos complejos de forma fácil y rápida. Microsoft Excel proporciona un catálogo de 320 funciones, algunas de las cuales pueden ser sustituidas mediante fórmulas matemáticas equivalentes desarrolladas como contenido de una o más celdas (suma, seno, etc.). Otras, sin embargo, son difícilmente duplicables mediante fórmulas matemáticas incluidas en celdas de la hoja.

### SINTAXIS DE LAS FUNCIONES

=NOMBRE\_FUNCIÓN(argumento\_1; argumento\_2;….; argumento\_n)

Todas las funciones utilizan unos paréntesis que contienen una información denominada argumentos, que difieren según sea la función tratada. Estos argumentos, a su vez, pueden ser referencias a celdas, nombres de rangos, valores numéricos, valores texto (en cuyo caso, deben aparecer entre comillas), valores lógicos (verdadero/falso), matrices, o expresiones generadas con operadores o con otras funciones.

Excel dispone de un asistente que permite acceder de una manera cómoda al repertorio de funciones que ofrece al usuario. Para acceder a este repertorio se puede utilizar la opción Función del menú Insertar o, alternativamente, el botón Insertar función de la barra fórmulas:

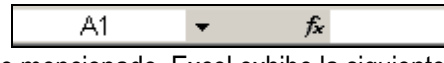

Cuando se invoca al asistente mencionado, Excel exhibe la siguiente pantalla:

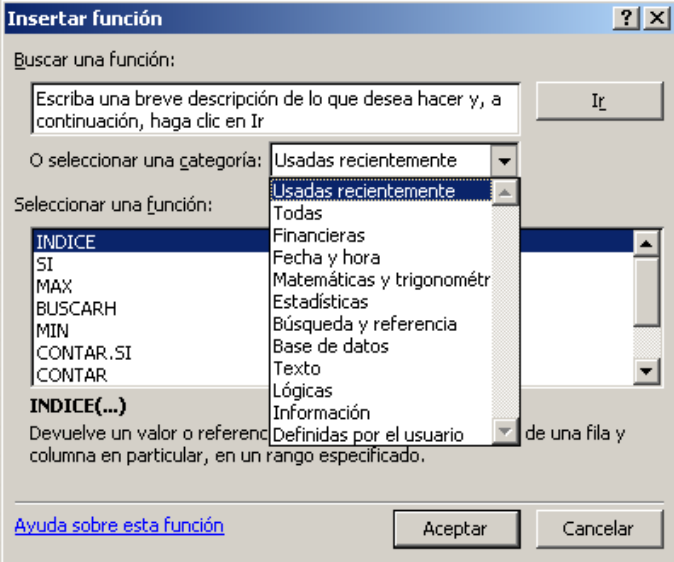

En ella se espera que el usuario seleccione la función que quiere emplear del amplio catálogo disponible, presentado en categorías. Si no se está seguro de qué función se quiere utilizar se puede buscar la función adecuada usando el cuadro Buscar una función, donde se escribirán los términos a buscar y se obtendrá una lista de funciones que se adapten a la búsqueda.

La siguiente pantalla del asistente se construye en relación con la función que ha sido seleccionada por el usuario. Por ejemplo, si se elige la función BUSCARV, la pantalla que aparece es:

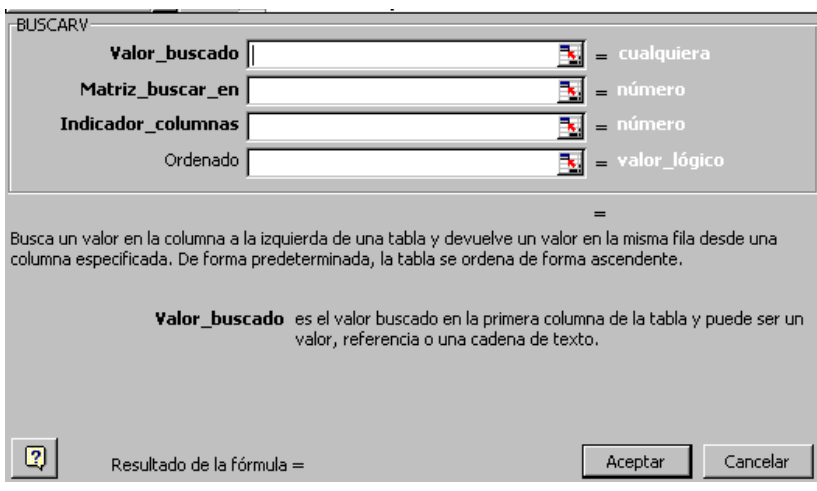

donde hay que introducir cuatro argumentos:

- 1. Valor\_buscado: valor (o celda que lo contiene) que se quiere localizar en la matriz que va a ser rastreada verticalmente.
- 2. Matriz\_buscar\_en: rango de celdas que ocupa la matriz consultada.
- 3. Indicador columnas: número de columna que Excel debe emplear para devolver el resultado. Las columnas de la matriz manejada se enumeran de izquierda a derecha desde el valor 1 en adelante.
- 4. Ordenado (argumento opcional)

#### CATEGORÍAS DE FUNCIONES

A continuación se presentan algunas de las funciones de Excel, agrupadas según la siguiente clasificación:

- a) Funciones financieras
- b) Funciones de fecha y hora
- c) Funciones matemáticas y trigonométricas
- d) Funciones estadísticas
- e) Funciones de búsqueda y referencia
- f) Funciones de bases de datos
- g) Funciones de texto
- h) Funciones lógicas
- i) Funciones de información

#### a) Funciones financieras

DB - Devuelve la depreciación de un bien durante un período específico usando el método de depreciación de saldo fijo

DDB - Devuelve la depreciación de un bien en un período específico con el método de depreciación por doble disminución de saldo u otro método que se especifique

DVS - Devuelve la depreciación de un bien durante un período parcial o especificado usando el método de depreciación por doble disminución del saldo

INT.PAGO.DIR - Devuelve el interés de un préstamo de pagos directos

NPER - Devuelve el número de pagos de una inversión

PAGOINT - Devuelve el interés pagado por una inversión durante un período determinado

PAGOPRIN - Devuelve el pago sobre el capital de una inversión durante un período dado

PAGO - Devuelve el pago periódico de una anualidad

SLN - Devuelve la depreciación por método directo de un bien en un período dado

SYD - Devuelve la depreciación por método de anualidades de un bien durante un período específico

TASA - Devuelve la tasa de interés por período de una anualidad

TIRM - Devuelve la tasa interna de retorno donde los flujos de caja positivo y negativo se financian a tasas diferentes

TIR - Devuelve la tasa interna de retorno de una inversión, sin costos de financiación o las ganancias por reinversión VA - Devuelve el valor actual de una inversión

VF - Devuelve el valor futuro de una inversión

VNA - Devuelve el valor neto presente de una inversión a partir de flujos de caja que no tienen que ser constantes

### b) Funciones de fecha y hora

AHORA - Devuelve el número de serie de la fecha y hora actuales AÑO - Convierte un número de serie en un año

DIAS360 - Calcula el número de días entre dos fechas basándose en un año de 360 días

DIASEM - Convierte un número de serie en un día de la semana

DIA - Convierte un número de serie en un día del mes

FECHANUMERO - Convierte una fecha en forma de texto en número de serie

FECHA - Devuelve el número de serie de una fecha especificada

HORANUMERO - Convierte una hora con formato texto en número de serie

HORA - Convierte un número de serie en una hora

HOY - Devuelve el número de serie de la fecha de hoy

MES - Convierte el número de serie en un mes

MINUTO - Convierte el número de serie en un minuto

NSHORA - Devuelve el número de serie para una hora determinada

SEGUNDO - Convierte un número de serie en un segundo

### c) Funciones matemáticas y trigonométricas

ABS - Devuelve el valor absoluto de un número ACOSH - Devuelve el coseno hiperbólico inverso de un número ACOS - Devuelve el arco coseno de un número ALEATORIO - Devuelve un número aleatorio entre 0 y 1 ASENOH - Devuelve el seno hiperbólico inverso de un número ASENO - Devuelve el arco seno de un número ATAN2 - Devuelve el arco tangente de las coordenadas x e y ATANH - Devuelve la tangente hiperbólica inversa de un número ATAN - Devuelve el arco tangente de un número COMBINAT - Devuelve el número de combinaciones para un número determinado de objetos COSH - Devuelve el coseno hiperbólico de un número COS - Devuelve el coseno de un número ENTERO - Redondea un número hasta el entero inferior más próximo EXP - Devuelve e elevado a un número determinado FACT - Devuelve el factorial de un número

GRADOS - Convierte radianes en grados LN - Devuelve el logaritmo natural de un número LOG10 - Devuelve el logaritmo en base 10 de un número LOG - Devuelve el logaritmo de un número en la base especificada MDETERM - Devuelve la matriz determinante de una matriz MINVERSA - Devuelve la matriz inversa de una matriz MMULT - Devuelve la matriz producto de dos matrices MULTIPLO.INFERIOR - Redondea un número al entero o múltiplo más próximo al argumento cifra significativa, en dirección a cero MULTIPLO.SUPERIOR - Redondea un número al entero o múltiplo más próximo al argumento cifra\_significativa, alejándolo de cero NUMERO.ROMANO - Devuelve un número romano con formato de texto PI - Devuelve el valor Pi POTENCIA - Devuelve el resultado de elevar el argumento número a una potencia PRODUCTO - Multiplica sus argumentos RADIANES - Convierte grados en radianes RAIZ - Devuelve la raíz cuadrada de un número REDONDEA.IMPAR - Redondea un número hasta el próximo entero impar REDONDEA.PAR - Redondea un número hasta el próximo entero par REDONDEAR.MAS - Redondea un número hacia arriba, en dirección contraria a cero REDONDEAR.MENOS - Redondea un número hacia abajo, en dirección hacia cero REDONDEAR - Redondea un número al número de decimales especificado RESIDUO - Proporciona el residuo o resto de una división SENOH - Devuelve el seno hiperbólico de un número SENO - Devuelve el seno de un ángulo determinado SIGNO - Devuelve el signo de un número SUBTOTALES - Devuelve un subtotal en una lista o base de datos SUMA.CUADRADOS - Devuelve la suma de los cuadrados de los argumentos SUMAPRODUCTO - Multiplica los componentes correspondientes de las matrices suministradas y devuelve la suma de esos productos SUMAR.SI - Suma las celdas en el rango que coincidan con el argumento criterio SUMAX2MASY2 - Devuelve la sumatoria de la suma de cuadrados entre los valores correspondientes en dos matrices SUMAX2MENOSY2 - Devuelve la sumatoria de la diferencia de cuadrados entre los valores correspondientes en dos matrices SUMA - Suma los argumentos SUMAXMENOSY2 - Devuelve la sumatoria de los cuadrados de las diferencias entre los valores correspondientes en dos matrices

TANH - Devuelve la tangente hiperbólica de un número

TAN - Devuelve la tangente de un número

TRUNCAR - Trunca un número a un entero

## d) Funciones estadísticas

BINOM.CRIT - Devuelve el valor menor cuya desviación binomial acumulativa es menor o igual que un valor de un criterio

5 Laboratorio de Informática Aplicada (LIA) COEF.DE.CORREL - Devuelve el coeficiente de correlación de dos conjuntos de datos COEFICIENTE.ASIMETRIA - Devuelve el sesgo de una distribución COEFICIENTE.R2 - Devuelve el cuadrado del coeficiente de correlación del momento del producto Pearson CONTAR - Cuenta cuántos números hay en la lista de argumentos CONTARA - Cuenta cuántos valores hay en la lista de argumentos CONTAR.BLANCO - Cuenta el número de celdas en blanco dentro de un rango CONTAR.SI - Cuenta las celdas en el rango que coinciden con el argumento criterio COVAR - Devuelve la covarianza, el promedio de los productos de las desviaciones pareadas CRECIMIENTO - Devuelve valores en una tendencia exponencial CUARTIL - Devuelve el cuartil de un conjunto de datos CURTOSIS - Devuelve el coeficiente de curtosis de un conjunto de datos DESVEST - Calcula la desviación estándar de una muestra DESVESTA - Calcula la desviación estándar de una muestra, incluidos números, texto y valores lógicos DESVESTP - Calcula la desviación estándar de la población total DESVESTPA - Calcula la desviación estándar de la población total, incluidos números, texto y valores lógicos DESVIA2 - Devuelve la suma de los cuadrados de las desviaciones DESVPROM - Devuelve el promedio de las desviaciones absolutas de la media de los puntos de datos DIST.WEIBULL - Devuelve la distribución Weibull DISTR.BETA.INV - Devuelve el inverso de la función de densidad de probabilidad beta acumulativa DISTR.BETA - Devuelve la función de densidad de probabilidad beta acumulativa DISTR.BINOM - Devuelve la probabilidad de distribución binomial de un término individual DISTR.CHI - Devuelve la probabilidad de una sola cola de la distribución chi cuadrado DISTR.EXP - Devuelve la distribución exponencial DISTR.F - Devuelve la distribución de probabilidad F DISTR.F.INV - Devuelve el inverso de una distribución de probabilidad F DISTR.HIPERGEOM - Devuelve la distribución hipergeométrica DISTR.GAMMA.INV - Devuelve el inverso de la función gamma acumulativa DISTR.GAMMA - Devuelve la distribución gamma DISTR.LOG.INV - Devuelve el inverso de la distribución logarítmico-normal DISTR.LOG.NORM - Devuelve la distribución logarítmico-normal acumulativa DISTR.NORM.ESTAND.INV - Devuelve el inverso de la distribución normal acumulativa estándar DISTR.NORM.ESTAND - Devuelve la distribución normal acumulativa estándar DISTR.NORM.INV - Devuelve el inverso de la distribución normal acumulativa DISTR.NORM - Devuelve la distribución normal acumulativa DISTR.T.INV - Devuelve el inverso de la distribución t de Student DISTR.T - Devuelve la distribución t de Student ERROR.TIPICO.XY - Devuelve el error típico del valor de Y previsto para cada valor de X de la regresión ESTIMACION.LINEAL - Devuelve los parámetros de una tendencia lineal ESTIMACION.LOGARITMICA - Devuelve los parámetros de una tendencia exponencial FISHER - Devuelve la transformación Fisher FRECUENCIA - Devuelve una distribución de frecuencia como una matriz vertical GAMMA.LN - Devuelve el logaritmo natural de la función gamma, Γ(x) INTERSECCION.EJE - Devuelve la intersección de la línea de regresión lineal INTERVALO.CONFIANZA - Devuelve el intervalo de confianza para la media de una población JERARQUIA - Devuelve la jerarquía de un número en una lista de números K.ESIMO.MAYOR - Devuelve el valor k-ésimo mayor de un conjunto de datos K.ESIMO.MENOR - Devuelve el valor k-ésimo menor de un conjunto de datos

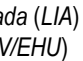

MAX - Devuelve el valor máximo de una lista de argumentos MAXA - Devuelve el valor máximo de una lista de argumentos, incluidos números, texto y valores lógicos MEDIA.ACOTADA - Devuelve la media del interior de un conjunto de datos MEDIA.ARMO - Devuelve la media armónica MEDIA.GEOM - Devuelve la media geométrica MEDIANA - Devuelve la mediana de los números dados MIN - Devuelve el valor mínimo de una lista de argumentos MINA - Devuelve el valor mínimo de una lista de argumentos, incluidos números, texto y valores lógicos MODA - Devuelve el valor más frecuente en un conjunto de datos NEGBINOMDIST - Devuelve la distribución binomial negativa NORMALIZACION - Devuelve un valor normalizado PEARSON - Devuelve el coeficiente de correlación del momento del producto Pearson PENDIENTE - Devuelve la pendiente de la línea de regresión lineal PERCENTIL - Devuelve el percentil k-ésimo de los valores de un rango PERMUTACIONES - Devuelve el número de permutaciones para un número determinado de objetos POISSON - Devuelve la distribución de Poisson PROBABILIDAD - Devuelve la probabilidad de que los valores de un rango estén comprendidos entre dos límites PROMEDIO - Devuelve el promedio de los argumentos PROMEDIOA - Devuelve el promedio de los argumentos, incluidos números, texto y valores lógicos PRONOSTICO - Devuelve un valor en una tendencia lineal PRUEBA.CHI.INV - Devuelve el inverso de una probabilidad dada, de una sola cola, en una distribución chi cuadrado PRUEBA.CHI - Devuelve la prueba de independencia PRUEBA.F - Devuelve el resultado de una prueba F PRUEBA.FISHER.INV - Devuelve el inverso de la transformación Fisher PRUEBA.T - Devuelve la probabilidad asociada a una prueba t de Student PRUEBA.Z - Devuelve el valor P de dos colas de una prueba Z RANGO.PERCENTIL - Devuelve el rango de un valor en un conjunto de datos como porcentaje del conjunto TENDENCIA - Devuelve los valores que resultan de una tendencia lineal VAR - Calcula la varianza de una muestra VARA - Calcula la varianza de una muestra, incluidos números, texto y valores lógicos VARP - Calcula la varianza de la población total VARPA - Calcula la varianza de la población total, incluidos números, texto y valores lógicos e) Funciones de búsqueda y referencia

AREAS - Devuelve el número de áreas de una referencia

BUSCARH - Busca en la primera fila de una matriz y se desplaza hacia abajo en la columna para devolver el valor de una celda

BUSCARV - Busca en la primera columna de una matriz y se desplaza a través de la fila para devolver el valor de una celda

BUSCAR - Busca valores en una referencia o matriz

COINCIDIR - Busca valores en una referencia o matriz

COLUMNAS - Devuelve el número de columnas de una referencia

COLUMNA - Devuelve el número de columna de una referencia

DESREF - Devuelve una referencia desviada a partir de una referencia dada

DIRECCION - Devuelve a una celda individual una referencia en forma de texto

ELEGIR - Elige un valor de una lista de valores

FILAS - Devuelve el número de filas de una referencia

FILA - Devuelve el número de fila de una referencia

HIPERVINCULO - Crea un acceso directo o salto que abre un documento almacenado en un servidor de red, intranet o Internet

IMPORTARDATOSDINAMICOS - Devuelve los datos almacenados en una tabla dinámica

INDICE - Use un Índice para elegir un valor de una matriz o de una referencia

INDIRECTO - Devuelve una referencia indicada por un valor de texto

TRANSPONER - Devuelve la transposición de una matriz

## f) Funciones de base de datos

BDCONTAR - Cuenta las celdas que contienen números en el campo (columna) de registros de la base de datos que cumplen las condiciones especificadas

BDCONTARA - Cuenta el número de celdas que no están en blanco en el campo (columna) de los registros de la base de datos que cumplen con las condiciones especificadas

BDDESVEST - Calcula la desviación estándar de una población basándose en una muestra de las entradas seleccionadas de una base de datos

BDDESVESTP - Calcula la desviación estándar del conjunto de una población basándose en toda la población de las entradas seleccionadas de una base de datos

BDEXTRAER - Extrae de una base de datos un único registro que coincide con las condiciones especificadas

BDMAX - Devuelve el valor máximo en el campo (columna) de registros de la base de datos que coinciden con los criterios

BDMIN - Devuelve el valor mínimo en el campo (columna) de registros de la base de datos que coinciden con los criterios

BDPRODUCTO - Multiplica los valores de campo (columna) de registros en la base de datos que coinciden con las condiciones especificadas

BDPROMEDIO - Devuelve el promedio de las entradas seleccionadas de una base de datos que coinciden con los criterios

BDSUMA - Suma los números de una columna de una lista o base de datos que concuerden con las condiciones especificadas

BDVAR - Calcula la varianza de la muestra de una población basándose en una muestra, utilizando los números de una columna de una lista o base de datos que concuerde con la condiciones especificadas

BDVARP - Calcula la varianza del conjunto de una población basándose en toda la población, utilizando los números de una columna de una lista o base de datos que concuerde con las condiciones especificadas

### g) Funciones de texto

CARACTER - Devuelve el carácter especificado por el código número

CODIGO - Devuelve el número de código del primer carácter del texto

CONCATENAR - Concatena argumentos de texto

DECIMAL - Da formato de texto a un número con un número determinado de decimales

DERECHA - Extrae los caracteres del extremo derecho de un valor de texto

ENCONTRAR - Busca un valor de texto dentro de otro (reconoce mayúsculas y minúsculas)

ESPACIOS - Elimina espacios del texto

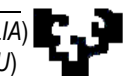

EXTRAE - Devuelve un número específico de caracteres de una cadena de texto, comenzando en la posición que especifique

HALLAR - Busca un valor de texto dentro de otro (no reconoce mayúsculas ni minúsculas)

IGUAL - Comprueba si dos valores de texto son idénticos

IZQUIERDA - Extrae los caracteres del extremo izquierdo de un valor de texto

LARGO - Devuelve la longitud de una cadena de texto

LIMPIAR - Elimina caracteres de control del texto

MAYUSC - Convierte el texto en mayúsculas

MINUSC - Convierte el texto en minúsculas

MONEDA - Da formato a un número y lo convierte en texto

NOMPROPIO - Convierte en mayúsculas la primera letra de cada palabra de un valor de texto

REEMPLAZAR - Reemplaza caracteres dentro del texto

REPETIR - Repite el texto un número determinado de veces

SUSTITUIR - Reemplaza caracteres dentro del texto

TEXTO - Da formato a un número y lo convierte en texto

T - Convierte los argumentos en texto

VALOR - Convierte un argumento de texto en un número

### h) Funciones lógicas

FALSO - Devuelve el valor lógico FALSO

NO - Invierte la lógica del argumento

O - Devuelve VERDADERO si alguno de los argumentos es VERDADERO

SI - Especifica una prueba lógica a efectuar

VERDADERO - Devuelve el valor lógico VERDADERO

Y - Devuelve VERDADERO si todos los argumentos son VERDADERO

### i) Funciones de información

CELDA - Devuelve información acerca del formato, ubicación o contenido de una celda ESBLANCO - Devuelve VERDADERO si el valor está en blanco ESERROR - Devuelve VERDADERO si el valor es cualquier valor de error ESERR - Devuelve VERDADERO si el valor es cualquier valor de error excepto #N/A ESLOGICO - Devuelve VERDADERO si el valor es un valor lógico ESNOD – Devuelve VERDADERO si el valor es el valor de error #N/A ESNOTEXTO - Devuelve VERDADERO si el valor no es texto ESNUMERO - Devuelve VERDADERO si el valor es un número ESREF - Devuelve VERDADERO si el valor es una referencia ESTEXTO - Devuelve VERDADERO si el valor es texto INFO - Devuelve información acerca del entorno operativo en uso NOD - Devuelve el valor de error #N/A N - Devuelve el valor convertido en un número TIPO.DE.ERROR - Devuelve un número que corresponde a un tipo de error TIPO - Devuelve un número que indica el tipo de datos de un valor

FUNCIONES DEFINIDAS POR EL USUARIO EUROCONVERT: